### **Security Begins on the Host**

- Even without a network, hosts must enforce the CIA trilogy
- Something on the host the operating system aided by the hardware — must provide those guarantees

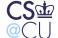

#### **Access Control**

- Hardware
- Software
  - Operating systems
  - Databases
  - Other multi-access programs
- Distributed

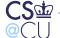

#### **Hardware**

- What is the *minimum* necessary?
- What do other mechanisms buy us?

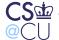

### **Minimum Functionality**

- Protect the OS from applications
- Protect applications from each other
- Change state from application to OS
- Timer interrupt

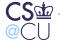

### Why a Timer?

- Availability is a security feature
- Must prevent uncooperative applications from hogging CPU
- Not going to discuss this more here, but it's a major topic in W4118 (Operating Systems)

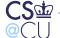

#### **Historical Mechanisms**

- Single privileged mode bit restrict ability to execute certain instructions
- Memory protection
- Interrupts hardware and software cause state transition

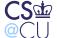

### What Are Privileged Instructions?

- Ability to do I/O without the OS's intervention allowing that could bypass file permission checking
- Ability to manipulate timers
- Ability to access other programs' memory without OS intervention

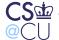

### **Example: IBM System/360 Mainframe**

- 40 year old design
- Much of the architecture still in use...
- 4-bit protection key associated with each 4K block of memory, plus read-protect bit
- Single "supervisor mode" bit
- 4-bit state key of 0 can write to anything
- But operating systems of that time didn't use the hardware to its full capabilites

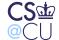

### **Memory-Mapped Control**

- On some machines, privileged operations work by memory access
- If applications have no access to such memory, they can't do sensitive things
- But must have way to enter privileged state

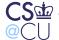

#### **Multics**

- Virtual memory
- "Ring" structure 8 different privilege levels (i386 has rings, too)
- Special form of subroutine call to cross rings
- Most of the OS didn't run in Ring 0

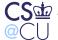

### What is the Advantage of Rings?

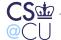

### What is the Advantage of Rings?

- A single bit is theoretically sufficient
- Assurance!
- Don't need to trust all parts of the system equally
- "Principle of Least Privilege"

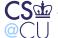

#### **Assurance**

- How do you know something is secure
- Much harder to provide later than features
- A trustable secure system has to be designed that way from the beginning: designed, document, coded, and tested — and maybe proved

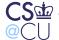

### **Underlying Principles**

- Two basic approaches to privilege: identity and attribute
- Hardware protection is attribute: the state of various registers controls what can and cannot be done
- Easier to manage in a single system

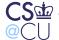

#### What is the role of the OS?

- Protect itself
- Separate different applications
- More?

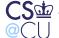

### **Operating Systems and Hardware**

- The hardware provides the minimum functionality
- The OS has to provide its own services on top of that
- Must manage access to I/O devices as well

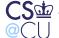

# What Protections do Operating Systems Provide?

- User authentication (why?)
- File protection
- Process protection
- Resource scheduling (CPU, RAM, disk space, etc)

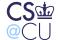

#### **User Authentication**

- (Much more on this later)
- Why authenticate users?
- Most operating system privileges are granted by identity, not attributes
- Procedure:
  - Authenticate user
  - Grant access based on userid

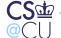

#### **File Permissions**

- Besides user authentication, the most visible aspect of OS security
- Read protection provide confidentiality
- Write protection provide integrity protection
- Other permissions as well

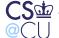

#### **Classical Unix File Permissions**

- All files have "owners"
- All files belong to a "group"
- Users, when logged in, have one userid and several groupids.
- 3 sets of 3 bits: read, write, execute, for user, group, other
- (512 possible settings. Do they all make sense?)
- Written rwxrwxrwx
- 111 101 001: User has read/write/exec; group has read/exec; other has exec-only
- Some counter-intuitive settings are very useful

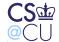

#### **Permission-Checking Algorithm**

Note the else clauses — if you own a file, "group" and "other" permissions aren't checked

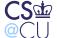

#### **Execute Permission**

- Why is it separate from "read"?
- To permit *only* execution
- Cannot copy the file
- Readable only by the OS, for specific purposes

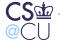

### **Directory Permissions**

- "write": create a file in the directory
- "read": list the directory
- "execute": trace a path through a directory

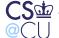

#### **Example: Owner Permissions**

```
$ id
uid=54047(smb) gid=54047(smb) groups=0(wheel),3(sys),54047(smb)
$ ls -l not_me
----r--- 1 smb wheel 29 Sep 12 01:35 not_me
$ cat not_me
cat: not_me: Permission denied
```

I own the file but don't have read permission on it

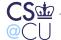

#### **Example: Directory Permissions**

```
$ ls -ld oddball
dr--r--r-- 2 smb wheel 512 Sep 12 01:36 oddball
$ ls oddball
cannot_get_at
$ ls -l oddball
ls: cannot_get_at: Permission denied
$ cat oddball/cannot_get_at
cat: oddball/cannot_get_at: Permission denied
```

I can read the directory, but not trace a path through it to oddball/cannot\_get\_at

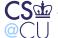

### **Deleting Files**

- What permissions are needed to delete files?
- On Unix, you need write permission on the parent directory
- You can delete files that you can't write. You can also write to files that you can neither create nor delete
- Other systems make this choice differently

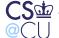

#### **Historical Note**

- Unix has never been fond of asking "do you really mean that?"
- That said, at least as long ago as February 1973 the original Bell Labs Unix rm command prompted if you tried to delete a file you couldn't write
- In other words, the Unix model is philosophically correct but perhaps incorrect from a human factors perspective

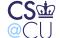

#### **Access Control Lists**

- 9-bit model not always flexible enough
- Many systems (Multics, Windows XP, Solaris, some Linux) have more general Access Control Lists
- ACLs are explicit lists of permissions for different parties
- Wildcards are often used

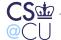

### Sample ACL

```
smb.* rwx
4187-ta.* rwx
*.faculty rx
*.*
```

Users "smb" and '4187-ta" have read/write/execute permission. Anyone in group "faculty" can read or execute the file. Others can only execute it.

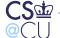

### **Order is Significant**

#### With this ACL:

```
*.faculty rx smb.* rwx 4187-ta.* rwx x
```

I would not have write access to the file

## **Setting File Permissions**

- Where do initial file permssions come from?
- Who can change file permissions?

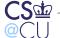

#### **Unix Initial File Permissions**

- Unix uses "umask" a set of bits to turn off when a program creates a file
- Example: if umask is 022 and a program tries to create a file with permissions 0666 (rw for user, group, and other), the actual permissions will be 0644.
- Default system umask setting has a great effect on system file security
- Set your own value in startup script; value inherited by child processes

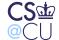

### Why Umask?

- Suppose files were always created with rw,r,r permissions
- What's wrong with the application simply changing the file permissions after creating the file?
- Race conditions

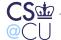

#### **Multics Initial File Permissions**

- Directories contain "initial access control list" values set by default for new files
- Common setting:

```
smb.faculty rw
*.sysdaemon r
*.*
```

 If group "sysdaemon" doesn't have read permission, the file can't be backed up!

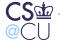

#### **MAC** versus DAC

- Who has the right to set file permissions?
- Discretionary Access Control the file owner can set permissions
- Mandatory Access Control only the security officer can set permissions
- Enforce site security rules
- Note: viruses and other malware change change DAC permissions, but not MAC permissions

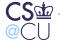

### **Privileged Users**

- Root or Administrator can override file permissions
- This is a serious security risk there is no protection if a privileged account has been compromised
- There is also no protection against a rogue superuser...
- Secure operating systems do not have the concept of superusers

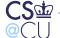

#### **Database Access Control**

- Often have their own security mechanisms
- Permit user logins, just like operating systems
- Some have groups as well
- Permissions are according to database concepts: protect rows and columns
- Different types of operations: select, insert, update, delete, and more

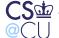

### **Databases versus OS Security**

- The database has many objects in a single OS file
- The OS can control access to the file
- The DBMS has to control access to objects within the file
- The set of database users is not the same as the set of OS users

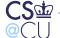

#### **Access Control Formalisms**

- Access control can be modeled formally. What does this buy us?
- There are theorems that can be proved
- For example, if ACLs permit negation there are undecidable questions

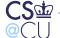

## **Access Control Formalisms (cont.)**

- For the general case:
- Model using a Turing machine.
- Turing machine enters a special state if the access control is faulty.
- Contradiction!

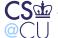